#### **МИНИСТЕРСТВО СЕЛЬСКОГО ХОЗЯЙСТВА РОССИЙСКОЙ ФЕДЕРАЦИИ**

Федеральное государственное бюджетное образовательное учреждение высшего образования **«КУБАНСКИЙ ГОСУДАРСТВЕННЫЙ АГРАРНЫЙ УНИВЕРСИТЕТ ИМЕНИ И. Т. ТРУБИЛИНА»**

#### ФАКУЛЬТЕТ ПРИКЛАДНОЙ ИНФОРМАТИКИ

**УТВЕРЖДАЮ** Декан факультета прикладной информатики, профессор WE C. A. KyphocoB  $\frac{1}{24}$  ament 2023

# **Рабочая программа дисциплины Разработка корпоративных приложений**

**Направление подготовки 09.04.02 Информационные системы и технологии**

**Направленность «Проектно-исследовательская деятельность в области информационных технологий»**

> **Уровень высшего образования магистратура**

> > **Форма обучения Очная, заочная**

> > > **Краснодар 2023**

Рабочая программа дисциплины «Разработка корпоративных приложений» разработана на основе ФГОС ВО 09.04.02 «Информационные системы и технологии», утвержденного приказом Министерства образования и науки РФ от 19.09.2017, № 917.

Автор:

канд. экон. наук, доц. **А.Е. Вострокнутов** 

Рабочая программа обсуждена и рекомендована к утверждению решением кафедры системного анализа и обработки информации от 24.04.2023 г., протокол № 8.

Заведующий кафедрой, д-р экон. наук, проф.

Т.П. Барановская

Рабочая программа одобрена на заседании методической комиссии факультета прикладной информатики от 24.04.2023 г., протокол № 8.

Председатель методической комиссии, канд. пед. наук, доц.

Т.А. Крамаренко

Руководитель основной профессиональной образовательной программы, канд. техн. наук, доц. Стать Самир Санд. Т.В. Лукьяненко

### 1 Цель и задачи освоения дисциплины

Целью освоения дисциплины «Разработка корпоративных приложений» является формирование комплекса знаний, умений и навыков по разработке требований, составлению структуры корпоративных приложений, отслеживанию системности и качества работы программистов по их реализации.

#### Задачи дисциплины

- обучение теоретическим и практическим основам знаний в области составления структуры корпоративных приложений, определения необходимых информационных потоков;

– формирование у обучающихся практических навыков разработки требований к корпоративным приложениям, отслеживания системности и качества работы программистов по их реализации.

# 2 Перечень планируемых результатов по дисциплине, соотнесенных с планируемыми результатами освоения образовательной программы

#### Профессиональный стандарт - 06.022 Системный аналитик.

Трудовая функция – управление процессами разработки и сопровождения требований к системам и управление качеством систем.

Трудовые действия:

- организация описания типовых процессов и практик разработки и сопровождения требований к системам;

- организация создания и развития типовых требований к качеству требований и методам его обеспечения;

- организация и управление внедрения, обкатки и развития типовых процессов и практик, критериев качества и методов его обеспечения.

Трудовая функция – разработка технико-коммерческого предложения и участие в его защите.

Трудовые действия:

- проведение интервью с потенциальными клиентами;

- определение потребностей и интересов потенциальных клиентов;

- разработка черновых концепций системы по запросам потенциальных клиентов;

- проведение экономических расчетов окупаемости предложенного варианта черновой концепции;

- проведение презентации и защиты технико-коммерческого предложения.

### **В результате освоения дисциплины формируются следующие компетенции:**

ПК-13 – Способен составлять структуру программного средства, определять необходимые информационные потоки и исследовать варианты структур.

ПК-14 – Способен разрабатывать требования к программным продуктам и программному обеспечению, отслеживать системность и качество работы программистов.

### **3 Место дисциплины в структуре ОПОП ВО магистратуры**

Дисциплина «Разработка корпоративных приложений» является дисциплиной части ОПОП ВО, формируемой участниками образовательных отношений, по подготовке обучающихся по направлению 09.04.02 «Информационные системы и технологии», направленность «Проектноисследовательская деятельность в области информационных технологий».

| Виды учебной работы                            | Объем, часов |                |
|------------------------------------------------|--------------|----------------|
|                                                | Очная        | Заочная        |
| Контактная работа                              | 33           | 11             |
| в том числе:                                   |              |                |
| — аудиторная<br>по<br>видам<br>учебных занятий | 32           | 10             |
| – лекции                                       | 16           | $\overline{4}$ |
| практические                                   | 16           | 6              |
| внеаудиторная                                  |              |                |
| – зачет                                        |              |                |
| Самостоятельная работа<br>в том числе:         | 75           | 97             |
| прочие виды<br>самостоя-<br>тельной работы     | 75           | 97             |
| Итого по дисциплине                            | 108          | 108            |

**4 Объем дисциплины** (108 часов, 3 зачетные единицы)

### **5 Содержание дисциплины**

По итогам изучаемой дисциплины студенты (обучающиеся) сдают зачет с оценкой, на заочной форме обучения выполняют контрольную работу.

Дисциплина изучается на 2 курсе, в 3 семестре по учебному плану очной формы обучения, на 2 курсе, в 4 семестре по учебному плану заочной формы обучения.

# Содержание и структура дисциплины по очной форме обучения

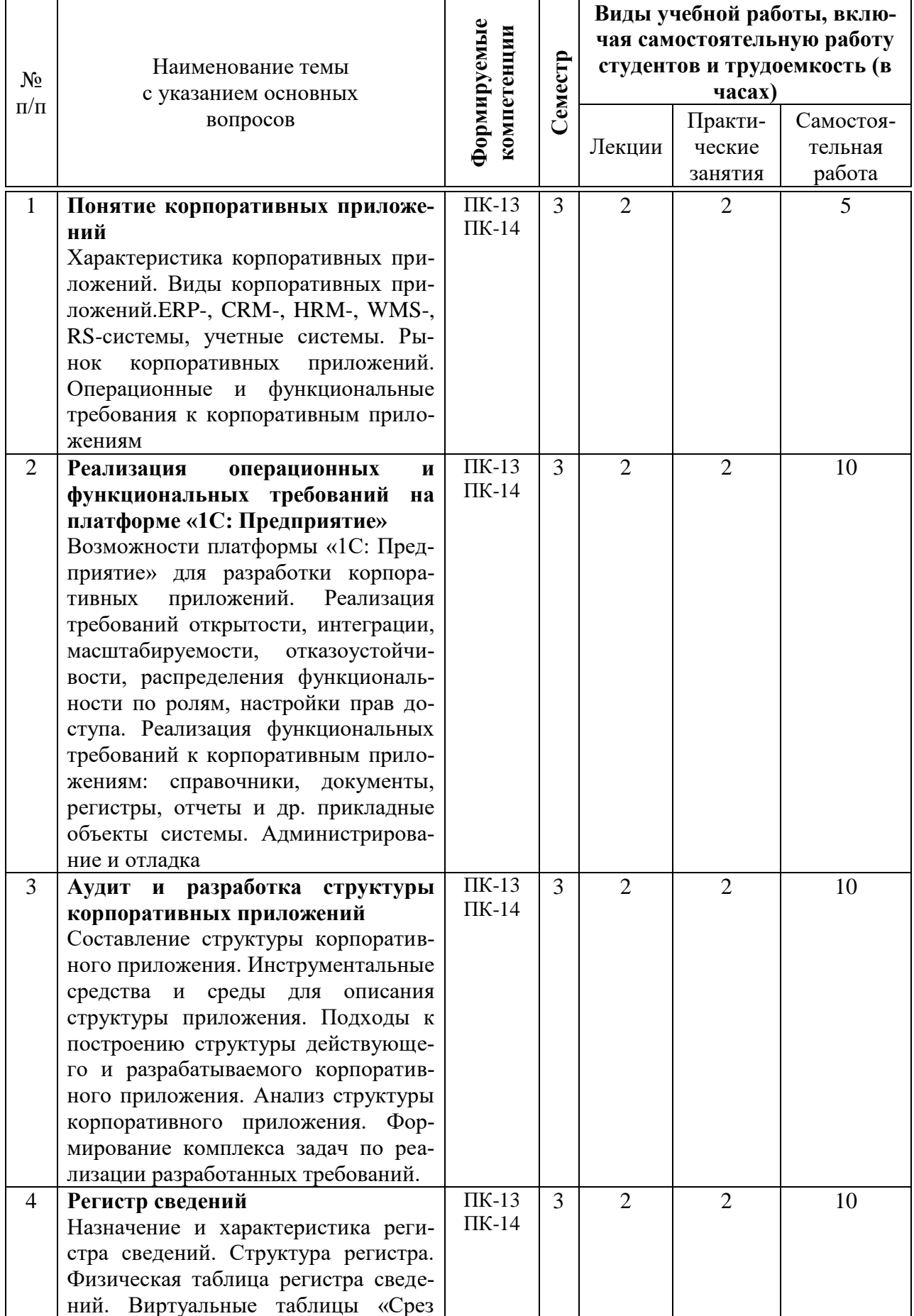

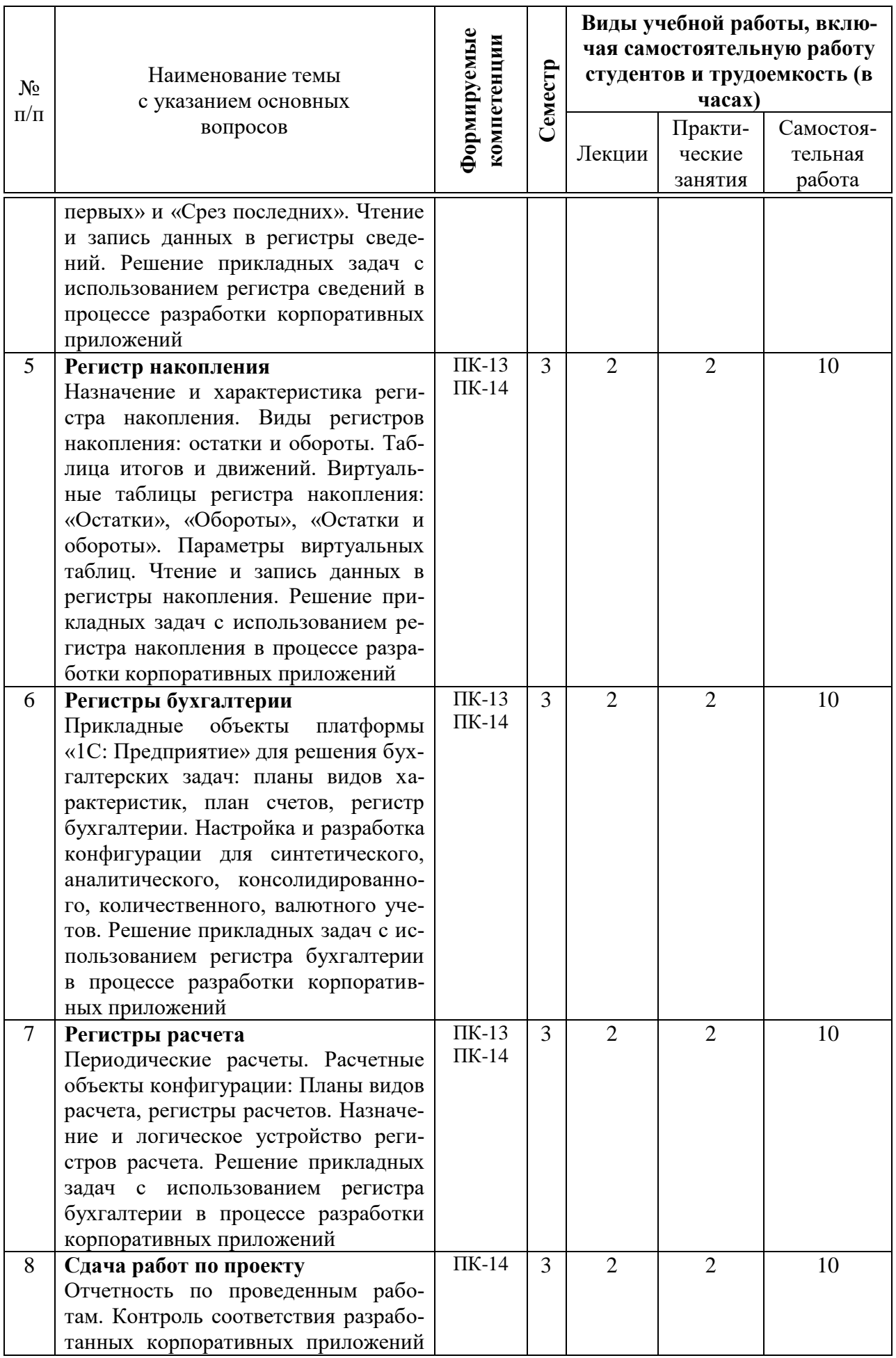

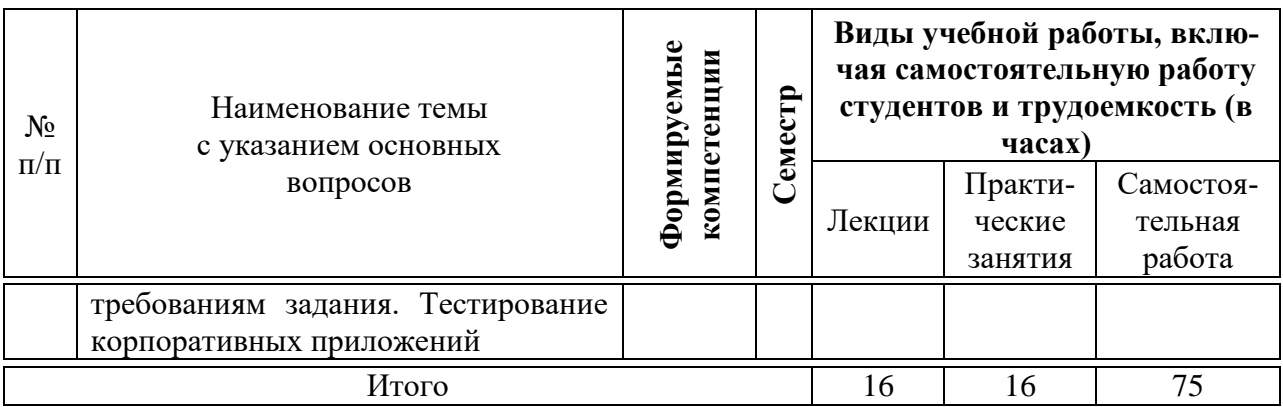

# **Содержание и структура дисциплины по заочной форме обучения**

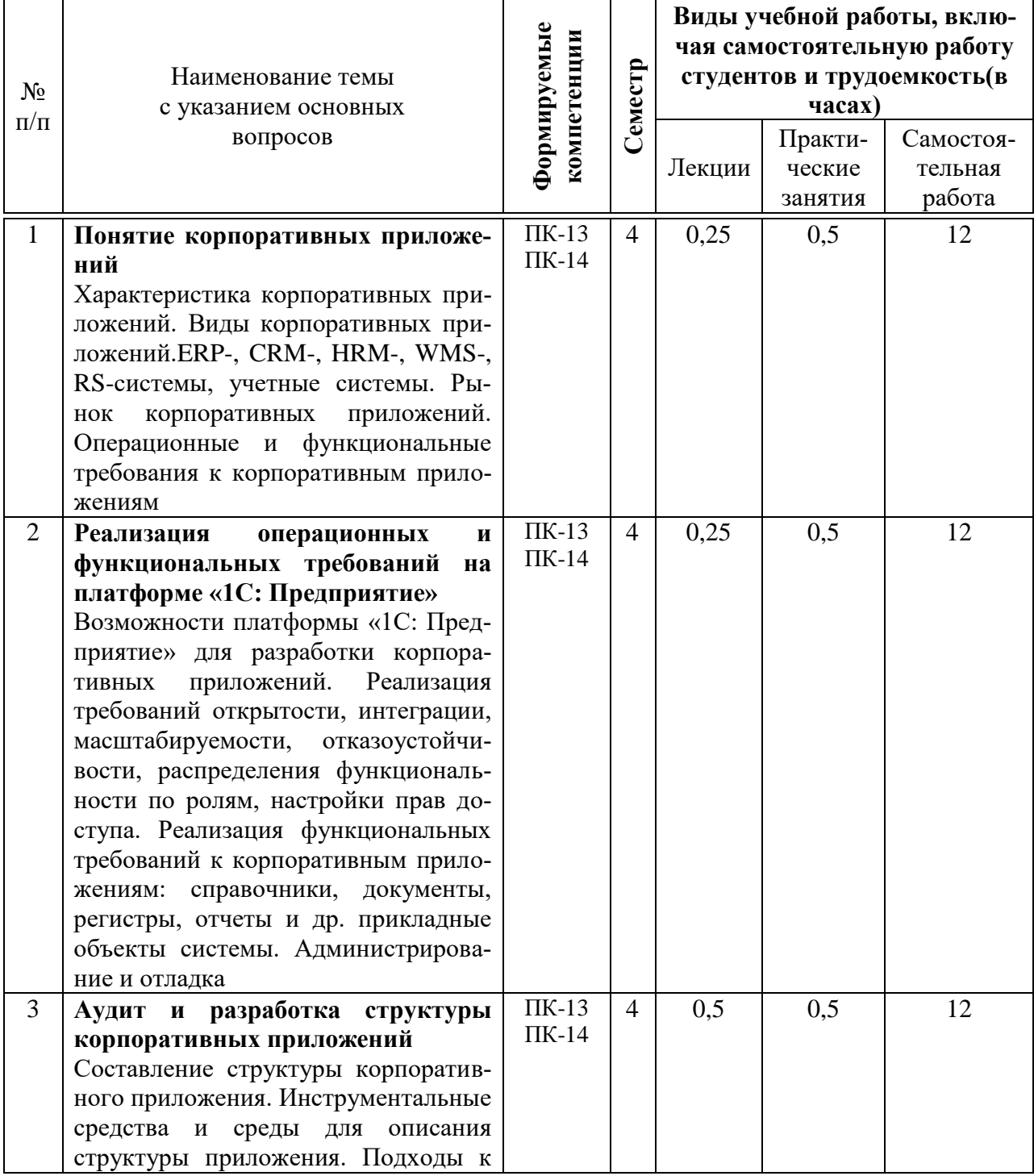

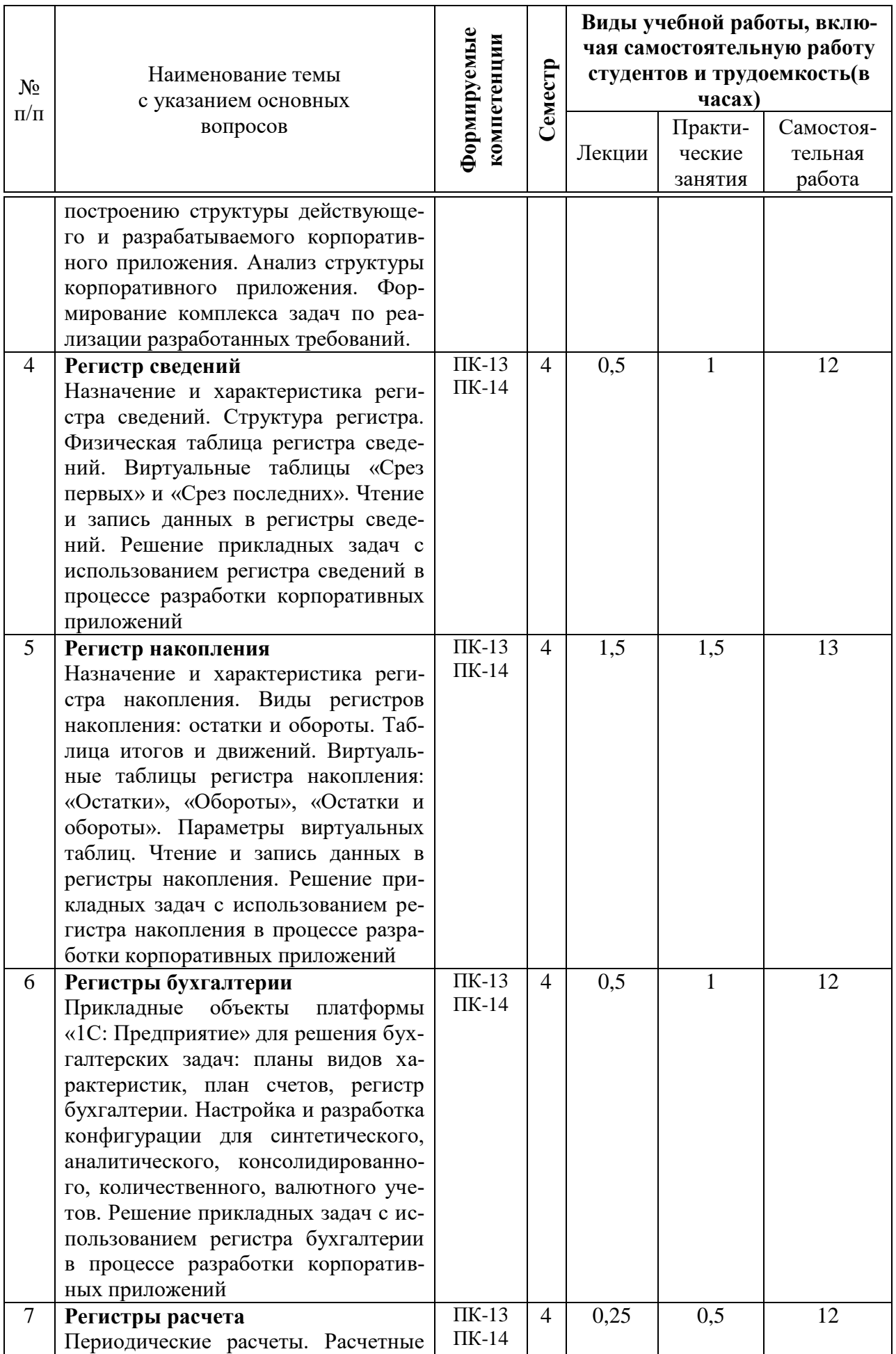

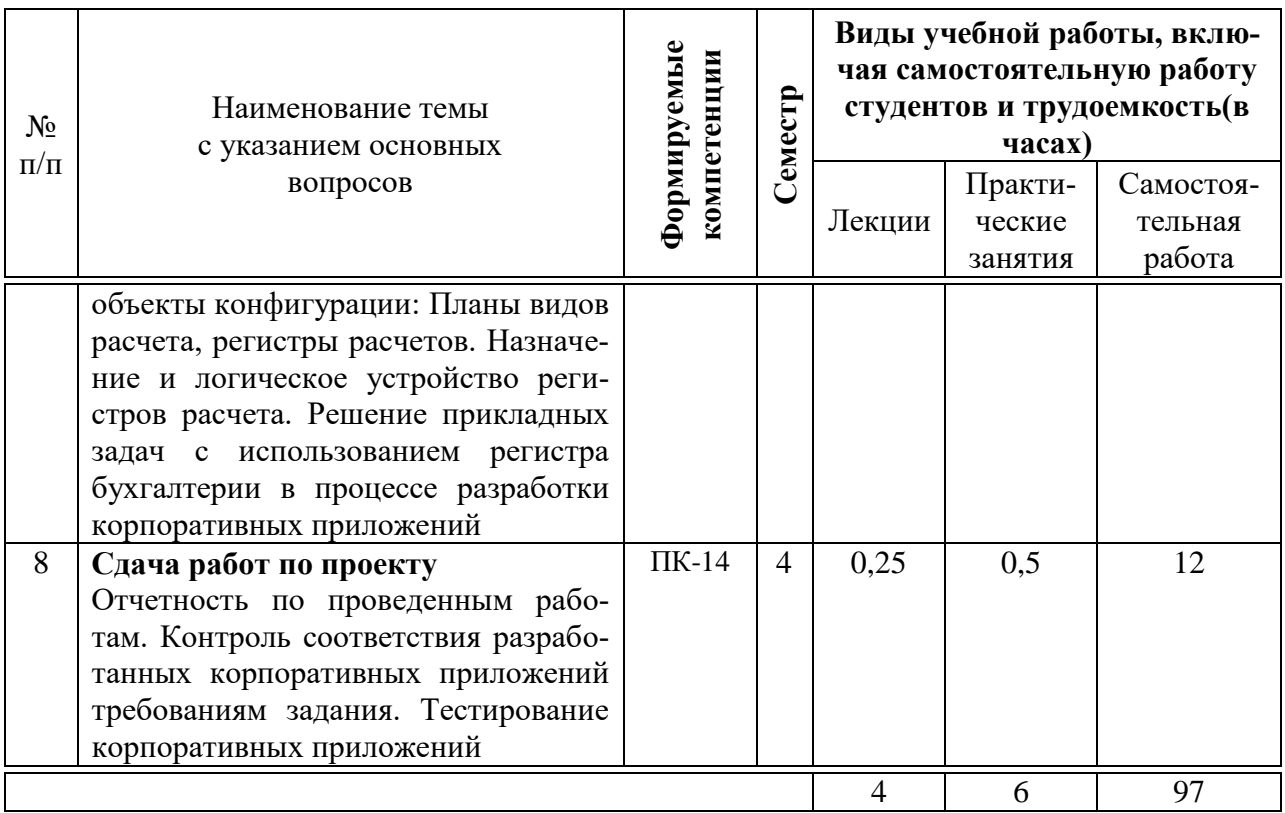

# **6 Перечень учебно-методического обеспечения для самостоятельной работы обучающихся по дисциплине**

1. Долженко А.И. Технологии командной разработки программного обеспечения информационных систем [Электронный ресурс]: курс лекций/ Долженко А.И.— Электрон. текстовые данные.— Москва: Интернет-Университет Информационных Технологий (ИНТУИТ), Ай Пи Эр Медиа, 2019.— 300 c.— Режим доступа: [http://www.iprbookshop.ru/79723.html.](http://www.iprbookshop.ru/79723.html)

2. Дадян Э.Г. Конфигурирование и моделирование в системе «1С: Предприятие» : учебник / Э.Г. Дадян. — М. : Вузовский учебник : ИНФРА-М, 2019. — 417 с. + Доп. материалы [Электронный ресурс; Режим доступа http://www.znanium.com]. — (Высшее образование: Магистратура). - Режим доступа: [http://znanium.com/catalog/product/989788.](http://znanium.com/catalog/product/989788)

3. Никитаева А.Ю. Корпоративные информационные системы: Учебное пособие / Никитаева А.Ю. - Таганрог: Южный федеральный университет, 2017. - 149 с.: ISBN 978-5-9275-2236-1 - Режим доступа: <https://znanium.com/catalog/document?pid=996036>

# **7 Фонд оценочных средств для проведения промежуточной аттестации**

**7.1 Перечень компетенций с указанием этапов их формирования в процессе освоения ОПОП ВО**

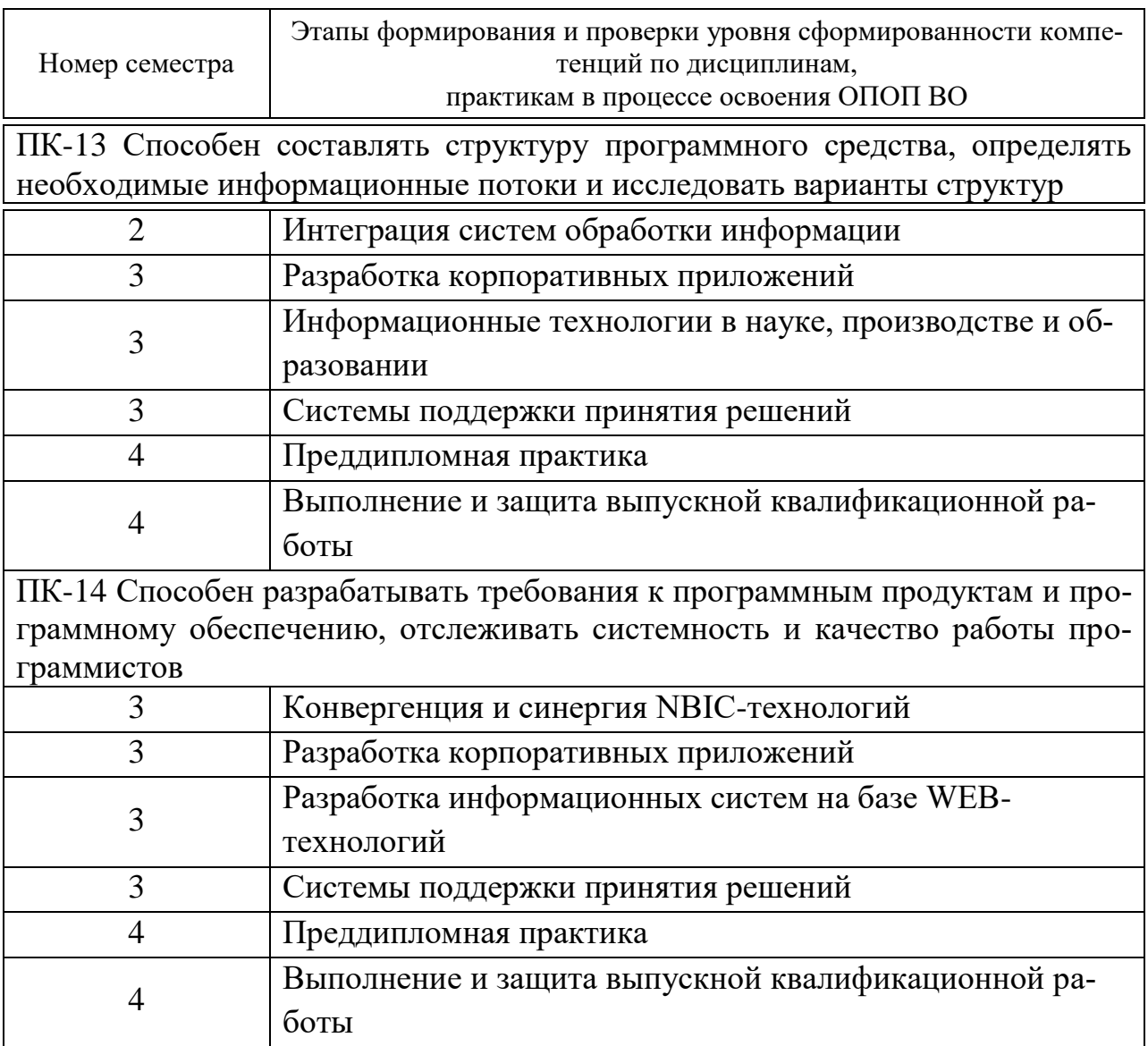

## 7.2 Описание показателей и критериев оценивания компетенций на различных этапах их формирования, описание шкалы оценивания

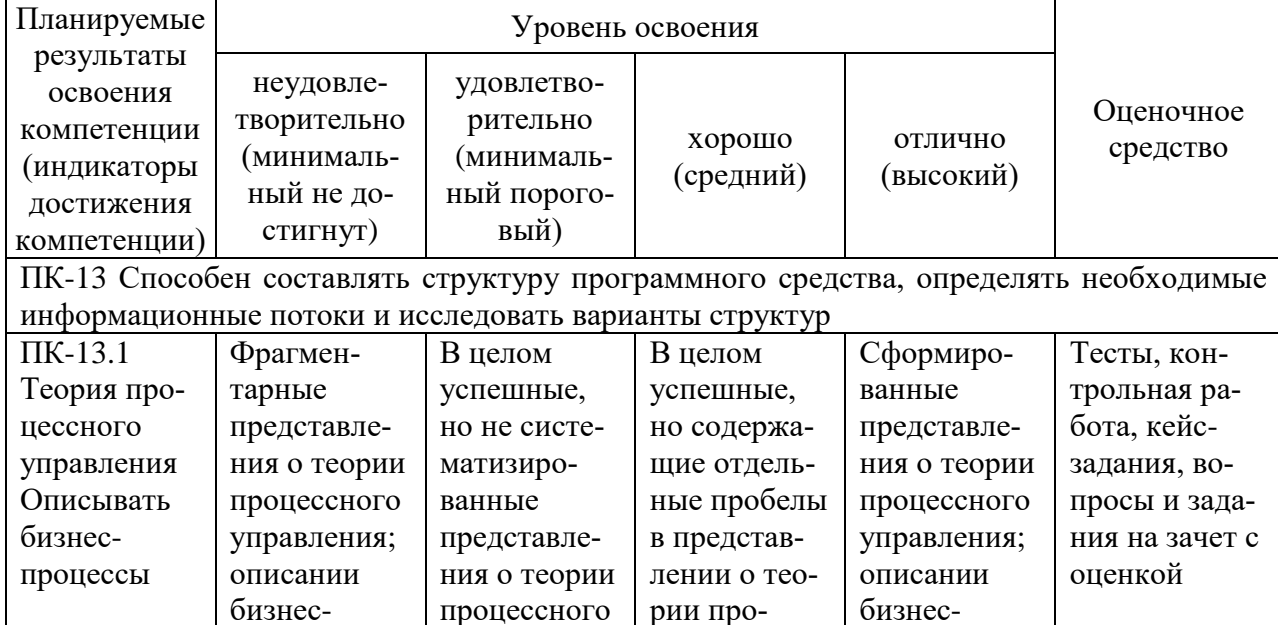

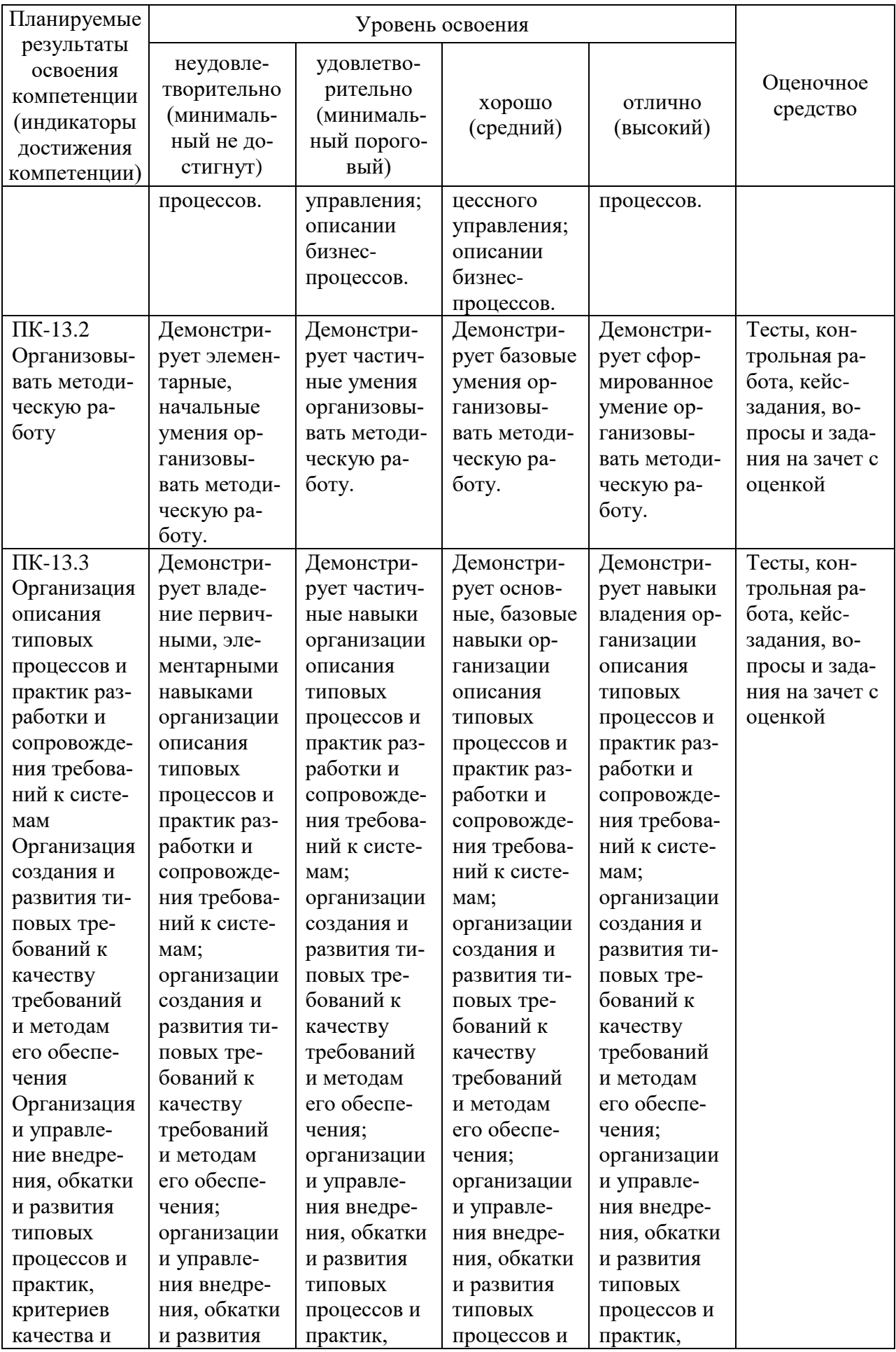

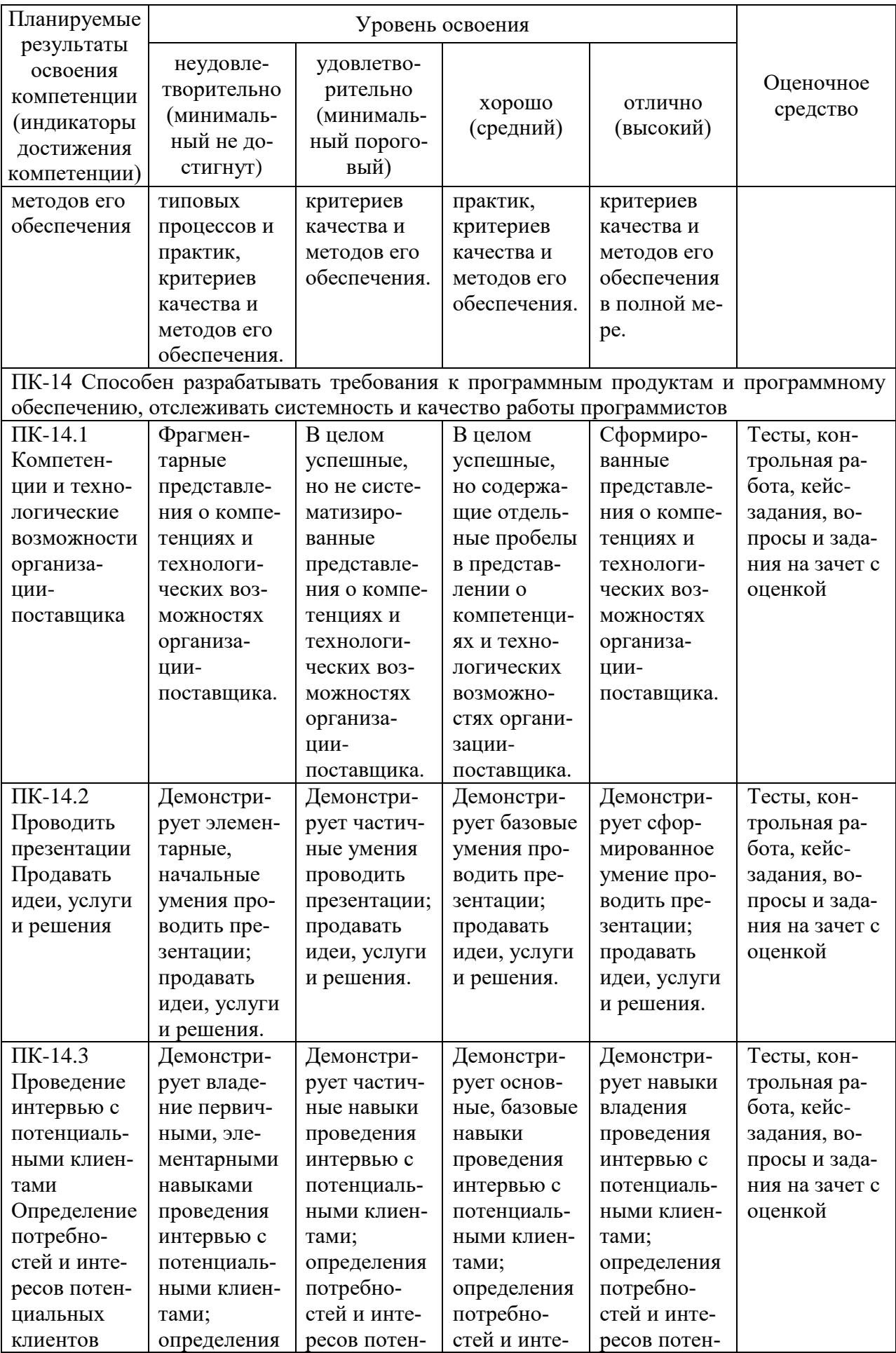

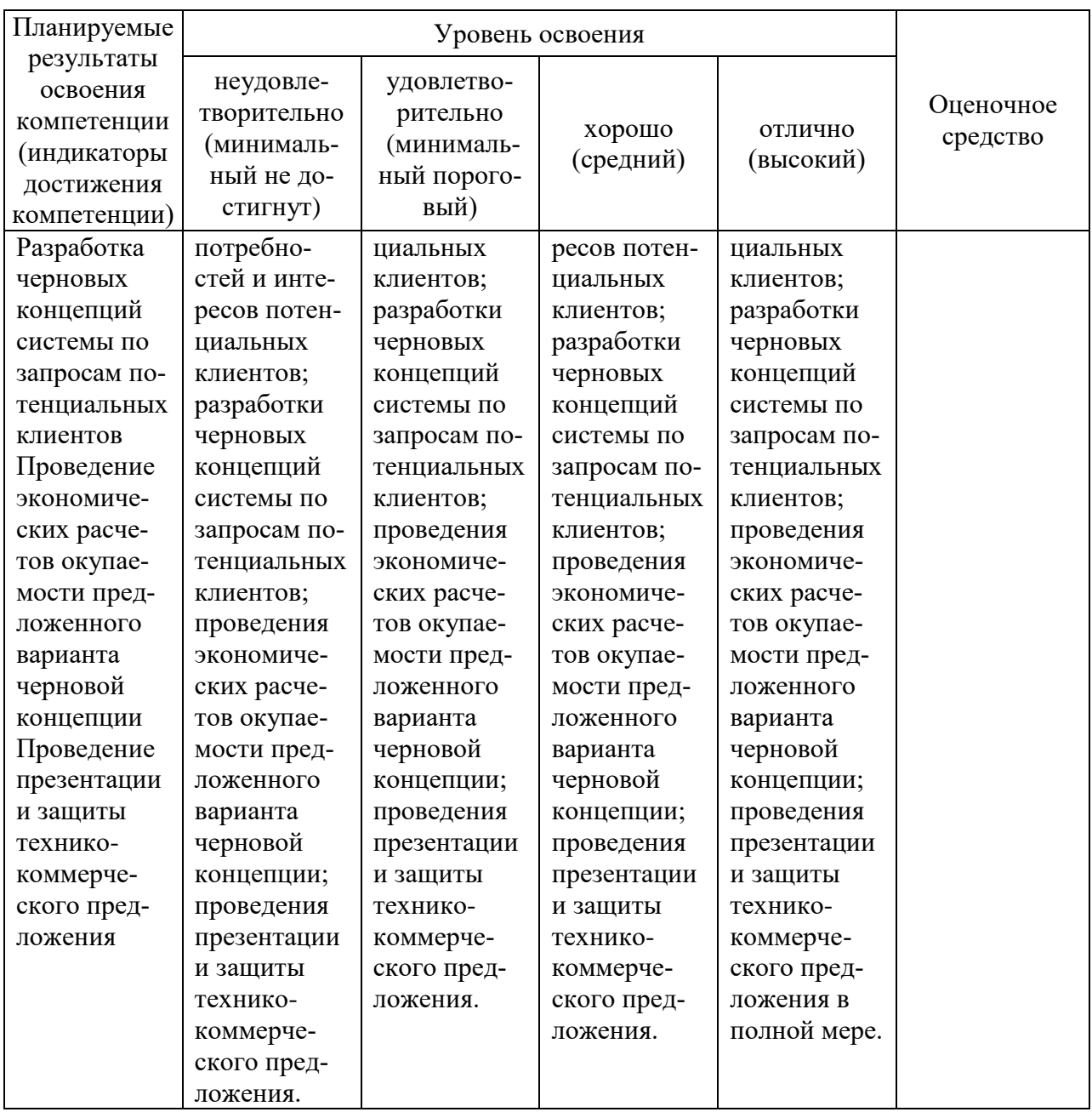

### **7.3 Типовые контрольные задания или иные материалы, необходимые для оценки знаний, умений, навыков и опыта деятельности, характеризующих этапы формирования компетенций в процессе освоения ОПОП ВО**

#### **Контрольная работа:**

Выбор темы контрольной работы осуществляется по номеру студента в списке группы:

1. Проектирование и разработка корпоративного приложения для анализа внешней среды организации.

2. Проектирование и разработка корпоративного приложения для анализа внутренней среды организации.

3. Проектирование и разработка корпоративного приложения для формирования бизнес-модели организации.

4. Проектирование и разработка корпоративного приложения для стратегического планирования развития организации.

5. Проектирование и разработка корпоративного приложения для управления продвижением услуг организации.

6. Проектирование и разработка корпоративного приложения для приема заказов клиентов.

7. Проектирование и разработка корпоративного приложения для работы с претензиями клиентов и возвратами.

8. Проектирование и разработка корпоративного приложения для планирования закупок ресурсов организации.

9. Проектирование и разработка корпоративного приложения для управления процессом оказания услуг.

10. Проектирование и разработка корпоративного приложения для выбора поставщиков ресурсов организации.

11. Проектирование и разработка корпоративного приложения для оперативного управления поставками ресурсов организации.

12. Проектирование и разработка корпоративного приложения для управления деятельностью склада организации.

13. Проектирование и разработка корпоративного приложения для планирования оказания услуг клиентам.

14. Проектирование и разработка корпоративного приложения для планирования работ по ремонту и обслуживанию технологического оборудования.

15. Проектирование и разработка корпоративного приложения для управления ремонтно-восстановительными работами технологического оборудования.

16. Проектирование и разработка корпоративного приложения для планирования обеспечения организации информационными системами и оборудованием.

17. Проектирование и разработка корпоративного приложения для управления портфелем прикладных систем организации.

18. Проектирование и разработка корпоративного приложения для управления закупками информационных систем и оборудования ИТинфраструктуры.

19. Проектирование и разработка корпоративного приложения для планирования привлечения персонала организации.

20. Проектирование и разработка корпоративного приложения для управления процессом подбора персонала.

21. Проектирование и разработка корпоративного приложения для управления процессом направления персонала в служебную командировку.

22. Проектирование и разработка корпоративного приложения для формирования бюджетов подразделений организации.

23. Проектирование и разработка корпоративного приложения для управления взаиморасчетами с клиентами.

24. Проектирование и разработка корпоративного приложения для управления взаиморасчетами с поставщиками.

25. Проектирование и разработка корпоративного приложения для управления долгом контрагента.

26. Проектирование и разработка корпоративного приложения для оперативного контроля доходов организации.

27. Проектирование и разработка корпоративного приложения для контроля превышения подразделениями бюджетных лимитов.

28. Проектирование и разработка корпоративного приложения для планирования объемов производства продукции.

29. Проектирование и разработка корпоративного приложения для управления сбытом произведенной продукции.

30. Проектирование и разработка корпоративного приложения для анализа производственного процесса.

### **Примеры тестовых заданий**

В зависимости от выбранного состава теста, эти задания могут использоваться как для итогового контроля знаний студентов в конце семестра, так и для рубежного контроля успеваемости после изучения определенного раздела дисциплины.

Данные тесты могут использоваться для проверки освоения всех компетенций, предусмотренных рабочей программой дисциплины

Объект, основное назначение которого является фиксация факта хозяйственной деятельности:

Справочники Подсистемы \*Документы Отчеты Константы Перечисления

Какие объекты конфигурации могут выступать в качестве источника информации для объекта Документ? #Константы #Справочники Подсистемы #Документы #Регистры Отчеты

В каком объекте хранится принятая к учету (проведенная) информация? Константы Справочники

Подсистемы Документы \*Регистры Отчеты

Выберите объекты, которые в качестве источника информации используют объект Регистры: Константы Справочники #Документы Перечисления #Отчеты Полсистемы

Какие из перечисленных типов данных поддерживает 1С: Предприятие 8 Примитивные типы Ссылочный тип Коллекции значений \*Все перечисленное Что НЕ относится к примитивным типам данных <Число>  $<$ Строка> #<Ссылка>  $<$ *A*ara $>$  $<$ Булево>;  $<$ T<sub>M</sub> $\Gamma$ : <Неопределенно>;  $\langle$ Null $\rangle$ #<Массив>

Динамический набор данных, каждый элемент которого состоит из пары «Ключ» и «Значение» это: Массив #Структура #Соответствие Лерево значений Таблица значений

#### Кейс-залания

В зависимости от выбранного состава кейс-задания, эти задания могут использоваться как для итогового контроля знаний студентов в конце семестра, так и для рубежного контроля успеваемости после изучения определенного раздела дисциплины.

Данные кейс-задания могут использоваться для проверки освоения всех компетенций, предусмотренных рабочей программой дисциплины.

Компания занимается оптовой торговлей. Поступление товаров отражается документом «Приходная накладная», продажа - «Расходная накладная». Помимо продажи товара, могут оказываться дополнительные услуги, например, по доставке. И услуги, и товары указываются в одной табличной части.

Складской учет товаров не ведется. При проведении расходной накладной при нехватке товара необходимо выдавать соответствующее предупреждение с указанием количества нехватки и не позволять проводить документ.

Списание себестоимости должно быть организовано по партиям, в зависимости от текущего значения принятого на этот год в учетной политике метода списания себестоимости (FIFO или LIFO). Учетная политика может меняться каждый день. Ее изменение фиксируется соответствующим документом.

Считается, что документы задним числом не вводятся, но старые документы могут неоперативно перепроводиться. Необходимо построить отчет по продажам товаров за период и остаткам товара на указанную дату.

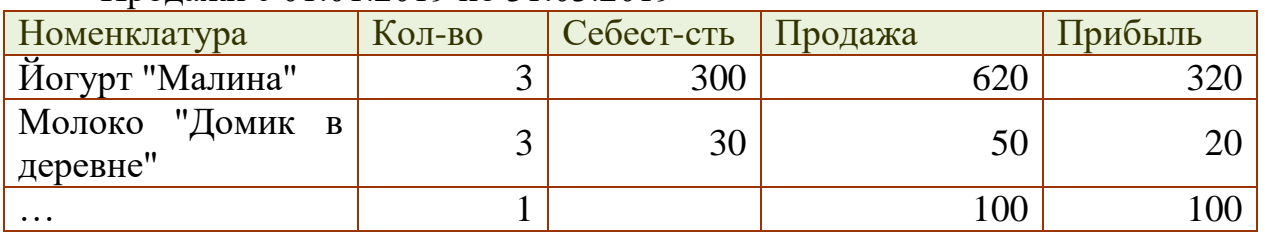

Продажи с 01.01.2019 по 31.03.2019

Прибыль рассчитывается: «Сумма продаж» - «Себестоимость»

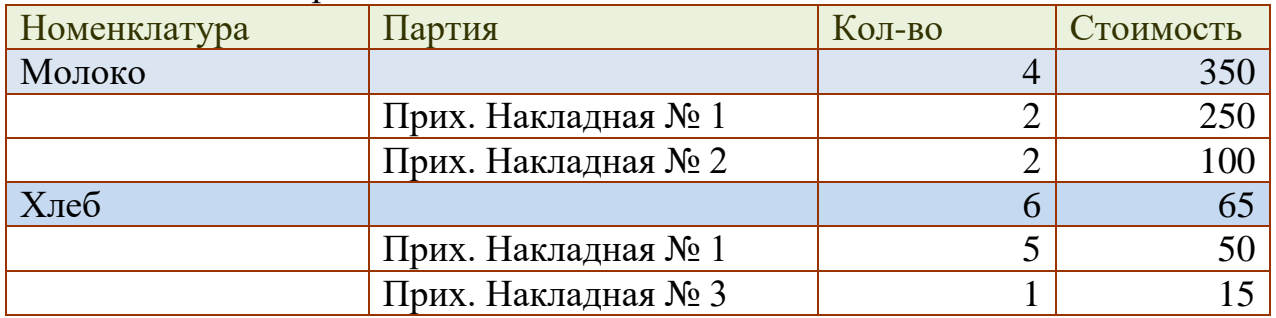

#### Остатки товаров на 01.01.2019

**Вопросы и задания для проведения промежуточного контроля (зачет с оценкой)**

Компетенция: Способен составлять структуру программного средства, определять необходимые информационные потоки и исследовать варианты структур (ПК-13).

Вопросы к зачету с оценкой:

1. Понятие корпоративных приложений.

2. Характеристика корпоративных приложений.

3. Виды корпоративных приложений. ERP-, CRM-, HRM-, WMS-, RSсистемы, учетные системы.

4. Рынок корпоративных приложений.

5. Операционные и функциональные требования к корпоративным приложениям.

6. Возможности платформы «1С: Предприятие» для разработки корпоративных приложений.

7. Реализация требований открытости, интеграции, масштабируемости, отказоустойчивости, распределения функциональности по ролям, настройки прав доступа.

8. Реализация функциональных требований к корпоративным приложениям: справочники, документы, регистры, отчеты и др. прикладные объекты системы.

9. Администрирование и отладка.

10. Аудит и разработка структуры корпоративных приложений.

11. Составление структуры корпоративного приложения.

12. Инструментальные средства и среды для описания структуры приложения.

13. Подходы к построению структуры действующего и разрабатываемого корпоративного приложения.

14. Анализ структуры корпоративного приложения.

15. Формирование комплекса задач по реализации разработанных требований

16. Назначение и характеристика регистра сведений.

17. Структура регистра сведений.

18. Физическая таблица регистра сведений.

19. Виртуальные таблицы «Срез первых» и «Срез последних».

20. Чтение и запись данных в регистры сведений.

21. Методы решений прикладных задач с использованием регистра сведений в процессе разработки корпоративных приложений

Задания (тесты для проведения зачета с оценкой):

Объект, основное назначение которого является фиксация факта хозяйственной деятельности:

Справочники

Подсистемы

\*Документы

**Отчеты** 

Константы

Перечисления

Какие объекты конфигурации могут выступать в качестве источника информации для объекта Документ?

#Константы #Справочники Подсистемы #Документы #Регистры Отчеты

В каком объекте хранится принятая к учету (проведенная) информация? Константы Справочники Подсистемы Документы \*Регистры Отчеты

Выберите объекты, которые в качестве источника информации используют объект Регистры:

Константы Справочники #Документы Перечисления #Отчеты Подсистемы

Какие из перечисленных типов данных поддерживает 1С: Предприятие 8 Примитивные типы Ссылочный тип Коллекции значений \*Все перечисленное Что НЕ относится к примитивным типам данных <Число> <Строка> #<Ссылка> <Дата> <Булево>;  $<$ Тип>: <Неопределенно>; <Null> #<Массив>

Динамический набор данных, каждый элемент которого состоит из пары «Ключ» и «Значение» это: Массив #Структура #Соответствие

Дерево значений Таблица значений

Компетенция: Способен разрабатывать требования к программным продуктам и программному обеспечению, отслеживать системность и качество работы программистов (ПК-14).

Вопросы к зачету с оценкой:

1. Назначение и характеристика регистра накопления.

2. Виды регистров накопления: остатки и обороты.

3. Таблица итогов и движений регистра накопления.

4. Виртуальные таблицы регистра накопления: «Остатки», «Обороты», «Остатки и обороты».

5. Параметры виртуальных таблиц.

6. Чтение и запись данных в регистры накопления.

7. Методы решения прикладных задач с использованием регистра накопления в процессе разработки корпоративных приложений

8. Прикладные объекты платформы «1С: Предприятие» для решения бухгалтерских задач: планы видов характеристик, план счетов, регистр бухгалтерии.

9. Настройка и разработка конфигурации для синтетического учета.

10. Настройка и разработка конфигурации для аналитического учета.

11. Настройка и разработка конфигурации для консолидированного учета.

12. Настройка и разработка конфигурации для количественного учета.

13. Настройка и разработка конфигурации для валютного учета.

14. Методы решения прикладных задач с использованием регистра бухгалтерии в процессе разработки корпоративных приложений.

15. Периодические расчеты.

16. Расчетные объекты конфигурации: Планы видов расчета, Регистры расчетов.

17. Назначение и логическое устройство регистров расчета.

18. Методы решений прикладных задач с использованием регистра бухгалтерии в процессе разработки корпоративных приложений.

19. Сдача работ по проекту.

20. Отчетность по проведенным работам.

21. Контроль соответствия разработанных корпоративных приложений требованиям задания.

22. Тестирование корпоративных приложений

Задания (тесты для проведения зачета с оценкой):

Объект, основное назначение которого является фиксация факта хозяйственной деятельности:

Справочники

Подсистемы

\*Документы Отчеты Константы Перечисления

Какие объекты конфигурации могут выступать в качестве источника информации для объекта Документ? #Константы #Справочники Подсистемы #Документы #Регистры Отчеты

В каком объекте хранится принятая к учету (проведенная) информация? Константы Справочники Подсистемы Документы \*Регистры Отчеты

Выберите объекты, которые в качестве источника информации используют объект Регистры: Константы Справочники #Документы Перечисления #Отчеты Подсистемы

Какие из перечисленных типов данных поддерживает 1С: Предприятие 8 Примитивные типы Ссылочный тип Коллекции значений \*Все перечисленное Что НЕ относится к примитивным типам данных <Число> <Строка> #<Ссылка>  $<$ Дата $>$ <Булево>;  $<$ Тип>; <Неопределенно>;  $\langle$ Null $\rangle$ 

#### #<Массив>

Динамический набор данных, каждый элемент которого состоит из пары «Ключ» и «Значение» это: Массив #Структура #Соответствие Дерево значений Таблина значений

#### 7.4 Методические материалы, определяющие процедуры оценивания знаний, умений и навыков и опыта деятельности, характеризующих этапы формирования компетенций

Контроль освоения дисциплины проводится в соответствии  $\mathbf{C}$ Пл КубГАУ 2.5.1 «Текущий контроль успеваемости и промежуточная аттестация обучающихся».

Текущий контроль по дисциплине позволяет оценить степень восприятия учебного материала и проводится для оценки результатов изучения разлелов/тем дисциплины.

Текущий контроль проводится как контроль тематический (по итогам изучения определенных тем дисциплины) и рубежный (контроль определенного раздела или нескольких разделов, перед тем, как приступить к изучению очередной части учебного материала).

#### Критерии оценивания контрольных работ

Оценка «отлично» выставляется, если студент выполнил работу без ошибок и недочетов, допустил не более одного недочета.

Оценка «хорошо», если студент выполнил работу полностью, но допустил в ней не более одной негрубой ошибки и одного недочета, или не более двух недочетов.

Оценка «удовлетворительно», если студент правильно выполнил не менее половины работы или допустил не более двух грубых ошибок, или не более одной грубой и одной негрубой ошибки и одного недочета, или не более двух-трех негрубых ошибок, или одной негрубой ошибки и трех недочетов, или при отсутствии ошибок, но при наличии четырех-пяти недочетов, плохо знает текст произведения, допускает искажение фактов.

Оценка «неудовлетворительно», если студент допустил число ошибок и недочетов, превосходящее норму, при которой может быть выставлена оценка «3», или если правильно выполнил менее половины работы.

#### Критерии оценки тестовых заданий

Оценка «отлично» выставляется при условии правильного ответа студента не менее чем на 85 % тестовых заданий.

Оценка «хорошо» выставляется при условии правильного ответа студента не менее чем на 70 % тестовых заданий.

Оценка **«удовлетворительно»** выставляется при условии правильного ответа студента не менее чем на 51 %.

Оценка **«неудовлетворительно»** выставляется при условии правильного ответа студента менее чем на 50 % тестовых заданий.

#### **Критерии оценивания выполнения кейс-задания:**

**Отметка «отлично»**: работа выполнена в полном объеме с соблюдением необходимой последовательности действий; работа проведена в условиях, обеспечивающих получение правильных результатов и выводов; соблюдены правила техники безопасности; в ответе правильно и аккуратно выполняет все записи, таблицы, рисунки, чертежи, графики, вычисления; правильно выполняет анализ ошибок.

**Отметка «хорошо»**: работа выполнена правильно с учетом 1-2 мелких погрешностей или 2-3 недочетов, исправленных самостоятельно по требованию преподавателя.

**Отметка «удовлетворительно»**: работа выполнена правильно не менее чем наполовину, допущены 1-2 погрешности или одна грубая ошибка.

**Отметка «неудовлетворительно»**: допущены две (и более) грубые ошибки в ходе работы, которые обучающийся не может исправить даже по требованию преподавателя или работа не выполнена полностью.

### **Критерии оценки знаний при проведении зачета с оценкой**

Оценка «**отлично**» ставится студенту, обнаружившему всестороннее, систематическое и глубокое знание учебно-программного материала, умение свободно выполнять задания, предусмотренные программой, усвоивший основную и знакомый с дополнительной литературой, рекомендованной программой. Оценка «отлично» выставляется студентам, усвоившим взаимосвязь основных понятий дисциплины в их значении для приобретаемой профессии, проявившим творческие способности в понимании, изложении и использовании учебно-программного материала.

Оценка «**хорошо**» ставится, если студент обнаружил полное знание учебно-программного материала, успешно выполняет предусмотренные в программе задания, усвоил основную литературу, рекомендованную в программе. Оценка «хорошо» выставляется студентам, показавшим систематический характер знаний по дисциплине и способным к их самостоятельному пополнению и обновлению в ходе дальнейшей учебной работы и профессиональной деятельности.

Оценки «**удовлетворительно**» заслуживает студент, обнаруживший знания основного учебно-программного материала в объеме, необходимом для дальнейшей учебы и предстоящей работы по специальности, справляющийся с выполнением заданий, предусмотренных программой, знакомый с основной литературой, рекомендованной программой. Оценка «удовлетворительно» выставляется студентам, допустившим погрешности в ответе на экзамене и при выполнении экзаменационных заданий, но обладающим необходимыми знаниями для их устранения под руководством преподавателя.

Оценка «**неудовлетворительно**» выставляется студенту, обнаружившему пробелы в знаниях основного учебно-программного материала, допустившему принципиальные ошибки в выполнении предусмотренных программой заданий. Оценка «неудовлетворительно» ставится студентам, которые не могут продолжить обучение или приступить к профессиональной деятельности по окончании вуза без дополнительных занятий по соответствующей дисциплине.

# **8 Перечень основной и дополнительной учебной литературы**

#### **Основная учебная литература**

1. Долженко А.И. Технологии командной разработки программного обеспечения информационных систем [Электронный ресурс]: курс лекций/ Долженко А.И.— Электрон. текстовые данные.— Москва: Интернет-Университет Информационных Технологий (ИНТУИТ), Ай Пи Эр Медиа, 2019.— 300 c.— Режим доступа: [http://www.iprbookshop.ru/79723.html.](http://www.iprbookshop.ru/79723.html)

2. Бумага, А. И. Трехмерное моделирование в системе проектирования КОМПАС - 3D : учебно-методическое пособие / А. И. Бумага, Т. С. Вовк. — Макеевка : Донбасская национальная академия строительства и архитектуры, ЭБС АСВ, 2019. — 78 c. — Режим доступа: [http://www.iprbookshop.ru/92355.html.](http://www.iprbookshop.ru/92355.html)

3. Никитаева А.Ю. Корпоративные информационные системы: Учебное пособие / Никитаева А.Ю. - Таганрог: Южный федеральный университет, 2017. - 149 с.: ISBN 978-5-9275-2236-1 - Режим доступа: <https://znanium.com/catalog/document?pid=996036>

#### **Дополнительная учебная литература**

1. Сычев, А. В. Теория и практика разработки современных клиентских веб-приложений / А. В. Сычев. — 2-е изд. — Москва : Интернет-Университет Информационных Технологий (ИНТУИТ), 2016. — 483 c. — Режим доступа:<http://www.iprbookshop.ru/73730.html>

2. Лисяк, В. В. Разработка информационных систем : учебное пособие / В. В. Лисяк. — Ростов-на-Дону, Таганрог : Издательство Южного федерального университета, 2019. — 96 c. — Режим доступа: <http://www.iprbookshop.ru/95818.html>

3. Крахоткина, Е. В. Технологии разработки Internet-приложений : учебное пособие / Е. В. Крахоткина. — Ставрополь : Северо-Кавказский федеральный университет, 2016. — 124 c. — Режим доступа: <http://www.iprbookshop.ru/66043.html>

# **9 Перечень ресурсов информационно-телекоммуникационной сети «Интернет»**

#### **Перечень ЭБС:**

![](_page_24_Picture_177.jpeg)

#### **Перечень Интернет сайтов:**

 научная электронная библиотека eLibrary (РИНЦ), ScienceIndex [Электронный ресурс]: Режим доступа: [https://elibrary.ru;](https://elibrary.ru/)

 материалы Национального Открытого Университета «Интуит» [Электронный ресурс]: Режим доступа: [http://www.intuit.ru](http://www.intuit.ru/)

 материалы портала «Открытое образование» [Электронный ресурс]: Режим доступа: [http://openedu.ru](http://openedu.ru/)

## **10 Методические указания для обучающихся по освоению дисциплины**

1. Дадян Э.Г. Конфигурирование и моделирование в системе «1С: Предприятие» : учебник / Э.Г. Дадян. — М. : Вузовский учебник : ИНФРА-М, 2019. — 417 с. + Доп. материалы [Электронный ресурс; Режим доступа http://www.znanium.com]. — (Высшее образование: Магистратура). - Режим доступа: [http://znanium.com/catalog/product/989788.](http://znanium.com/catalog/product/989788)

2. Никитаева А.Ю. Корпоративные информационные системы: Учебное пособие / Никитаева А.Ю. - Таганрог: Южный федеральный университет, 2017. - 149 с.: ISBN 978-5-9275-2236-1 - Режим доступа: <https://znanium.com/catalog/document?pid=996036>

# **11 Перечень информационных технологий, используемых при осуществлении образовательного процесса по дисциплине, включая перечень программного обеспечения и информационно-справочных систем**

Информационные технологии, используемые при осуществлении образовательного процесса по дисциплине позволяют: обеспечить взаимодействие между участниками образовательного процесса, в том числе синхронное и (или) асинхронное взаимодействие посредством сети «Интернет»; фиксировать ход образовательного процесса, результатов промежуточной аттестации по дисциплине и результатов освоения образовательной программы; организовать процесс образования путем визуализации изучаемой информации посредством использования презентаций, учебных фильмов; контролировать результаты обучения на основе компьютерного тестирования.

![](_page_25_Picture_25.jpeg)

![](_page_25_Picture_26.jpeg)

11.2. Перечень профессиональных баз данных и информационных справочных систем

![](_page_25_Picture_27.jpeg)

11.3. Доступ к сети Интернет и ЭИОС университета

# **12 Материально-техническое обеспечение для обучения по дисциплине**

Планируемые помещения для проведения всех видов учебной деятельности

![](_page_26_Picture_208.jpeg)

![](_page_27_Picture_177.jpeg)

![](_page_28_Picture_216.jpeg)

![](_page_29_Picture_187.jpeg)

![](_page_30_Picture_118.jpeg)